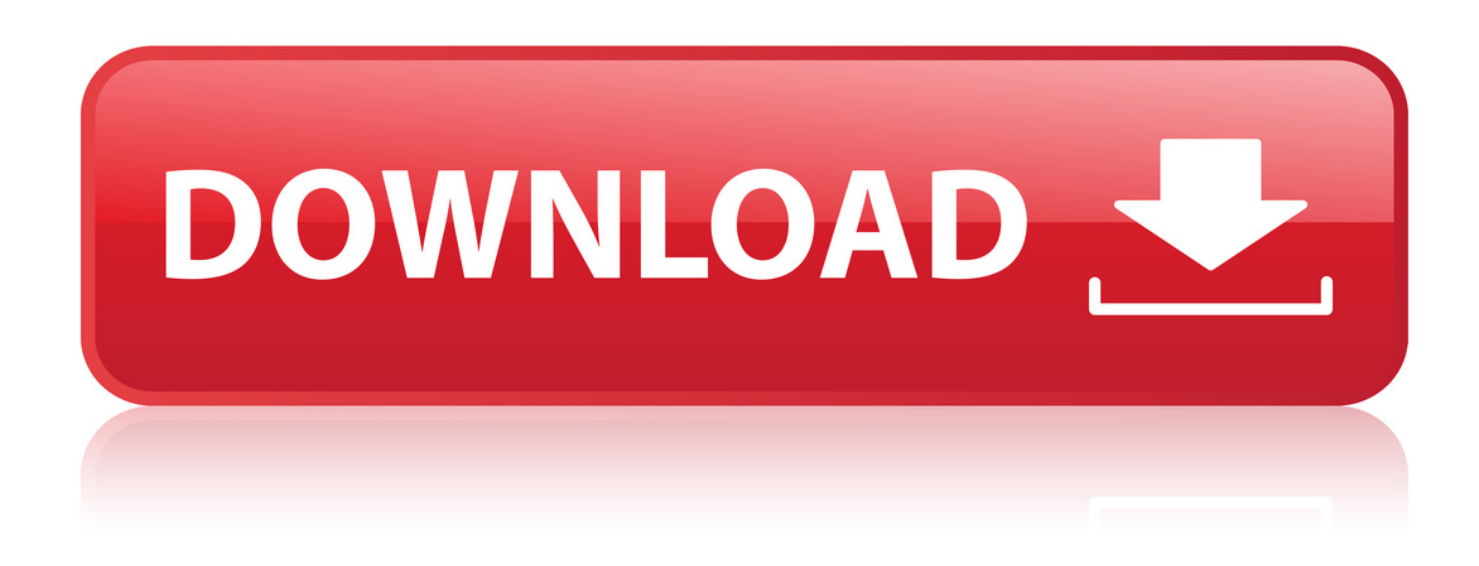

[How Do I Temporarily Disable Your Antivirus Software](http://xtraserp.com/controversy/aG93IGRvIGkgdGVtcG9yYXJpbHkgZGlzYWJsZSB5b3VyIGFudGl2aXJ1cyBzb2Z0d2FyZWJmZGNtaG9/gnaw.prnewsnow.balamory.ZG93bmxvYWR8b2Q0TWpFM2ZId3hOVFE1TmpZeU1qUXdmSHd5TVRjM2ZId29UVTlPVTFSRlVpa2dXVzlzWVNCYlVFUkdYU0I3ZlE/tupper/taco/)

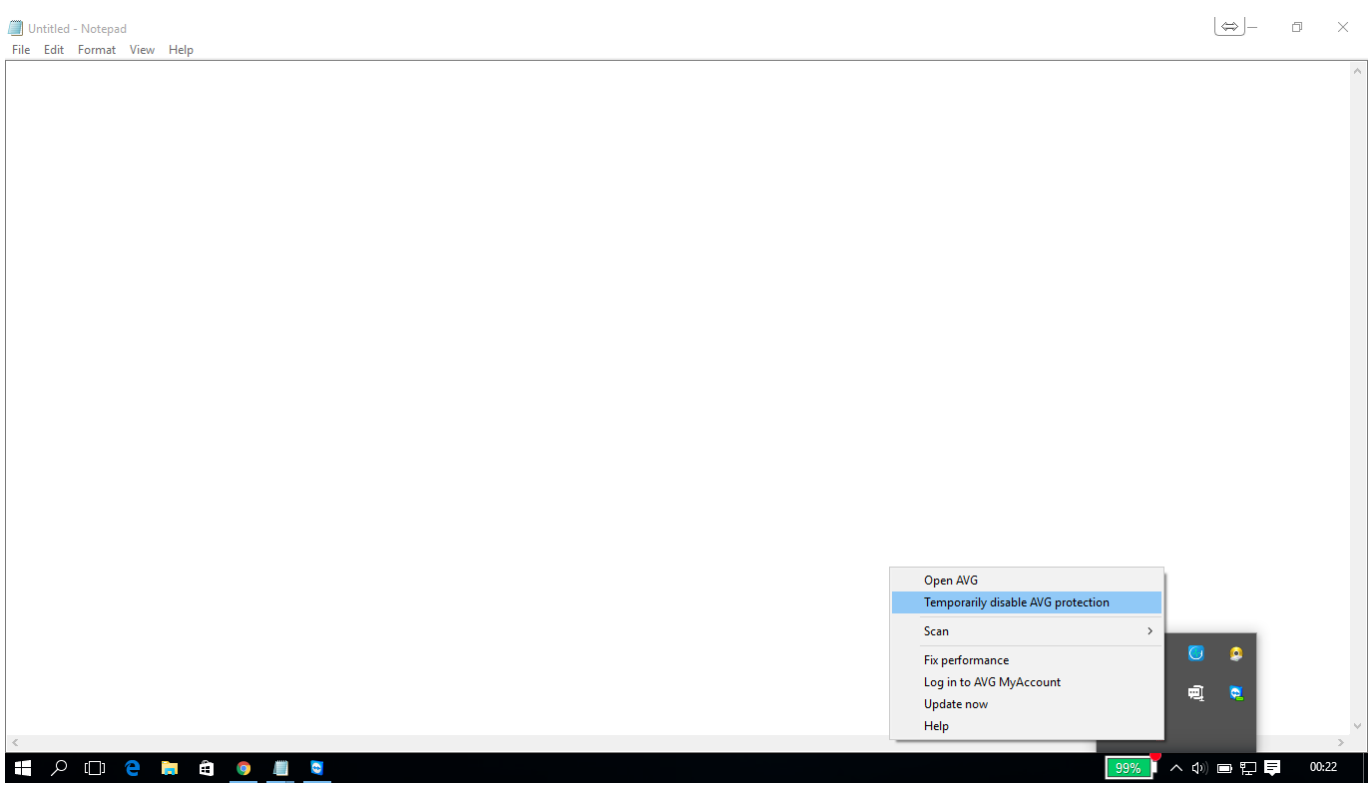

[How Do I Temporarily Disable Your Antivirus Software](http://xtraserp.com/controversy/aG93IGRvIGkgdGVtcG9yYXJpbHkgZGlzYWJsZSB5b3VyIGFudGl2aXJ1cyBzb2Z0d2FyZWJmZGNtaG9/gnaw.prnewsnow.balamory.ZG93bmxvYWR8b2Q0TWpFM2ZId3hOVFE1TmpZeU1qUXdmSHd5TVRjM2ZId29UVTlPVTFSRlVpa2dXVzlzWVNCYlVFUkdYU0I3ZlE/tupper/taco/)

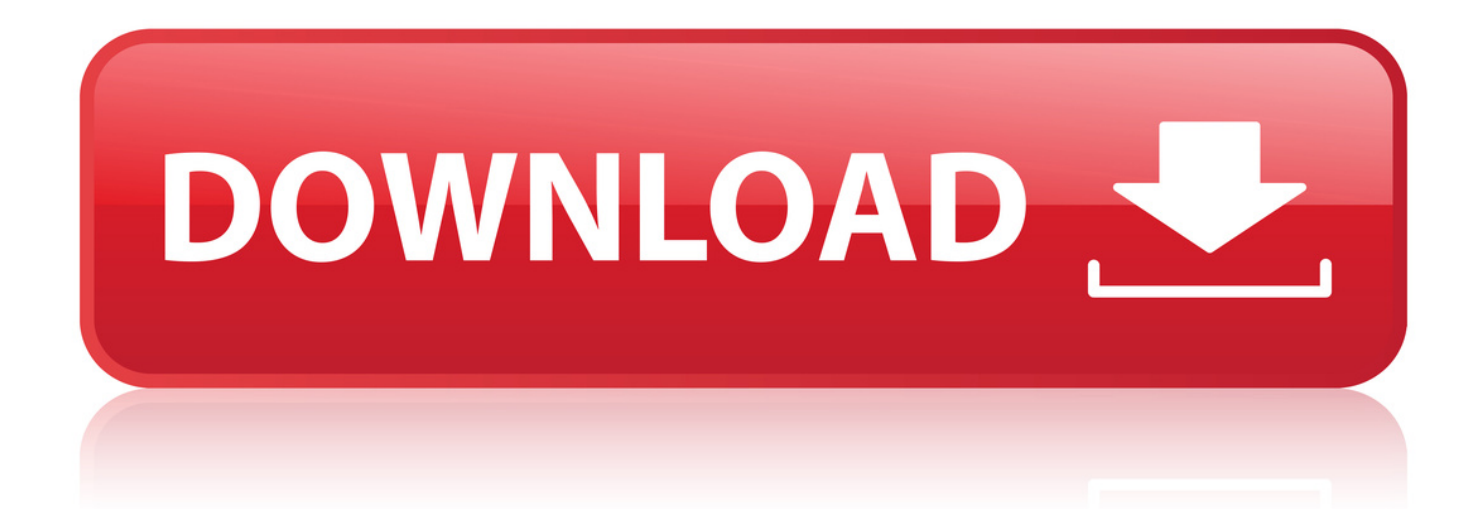

16 Dec 2015 . They might not recognize the software. So when you cannot install the software, you can try disabling the antivirus software temporarily.. WINDOWS ONECARE. To Disable Antivirus: Open the Windows OneCare user interface. Click View or Change Settings > Antivirus Tab. Click the radio button to turn the anti-virus off. To Disable Firewall: Open the Windows OneCare user interface. Click View or Change Settings > Firewall Tab.. Disabling McAfee will not remove it from your computer. . This wikiHow teaches you how to temporarily turn off McAfee Security Center on your Windows or Mac . Keep in mind that, if McAfee is your only antivirus software, turning it off will.. By Dan Gookin. Sometimes an installation program requests that you disable your antivirus software. The reason is that the antivirus software has difficultly.. 29 Sep 2018 . Fix Varied McAfee Antivirus Blockades through Adept McAfee Support Staff !!Who does not know about McAfee antivirus? Well, it is one of the.. 5 Mar 2018 - 3 min - Uploaded by PCriskVideo Showing How To Temporarily Disable Avast, ESET, McAfee, Avira And Webroot .. Details: System Restore could not access a file. This is probably because an anti-virus program is running on the computer. Temporarily disable your antivirus.. 1. How to Disable your Antivirus Software / Firewall Temporarily. If you are not able to install the software program/having difficulty installing updates or cannot.. 25 Mar 2014 . Although it is strongly recommended that you should never disable the antivirus program that is installed on your computer, if you still want to.. 6 Apr 2018 . For AVG antivirus software: Right-click the AVG icon in the system tray next to the clock. Click "Temporarily disable AVG protection". Choose how long you want the protection to be disabled and whether to disable the firewall as well, and then click "OK".. I didn't receive an error. I was told that anti virus must be temporarily disabled in order to download a program called Examplify. I have Sophos on my personal.. Antivirus, antispyware, and firewall software can cause problems with some Yahoo features. Learn more about disabling your security programs to see if they're.. With the proliferation of other types of malware, however, antivirus software . In this guide, we show how to temporarily disable antivirus software such as Avast.. 24 Jan 2018 . How to disable Microsoft Security Essentials. Click the Microsoft Security Essentials Icon in the Windows Notification area and then click open. Click the Settings tab, then Real-time protection. Uncheck the box next to Turn on real-time protection (recommended). Save your changes.. 10 Jan 2011 . Sometimes while using another disinfection program we must temporarily disabled our antivirus software . In the case of Avira AntiVir Personal.. Although it's not recommended to permanently disable your anti-virus, there are times you need to temporarily turn it off. . a timed disable option like some anti-virus programs, but you can accomplish the same effect by manually disabling and.. Please Note: The steps in this article relate to the AVG AntiVirus or AVG Internet . Select Temporarily disable AVG protection in the menu on the left side.. 22 Feb 2017 . If you are are not able to download or install the program, are having difficulty connecting to download and install updates, or cannot connect to.. 29 Dec 2017 . Once in a while you'll probably need to turn off your Avast Antivirus, or just . security software like firewall, or because Avast is blocking your favorite . guide on how to turn off/disable Avast 2018 completely or temporarily.. 2 Oct 2018 . Follow these steps to temporarily turn off antivirus protection in Windows Security. Keep in mind that if you do, your device may be vulnerable to. 38bdf500dc

[u satyanarayana biotechnology ebook free download.zip](https://create.piktochart.com/output/36269843-u-satyanarayana-biotechnology-ebook-free-download-zip) [leica geo office combined crack.rar](http://whazzup-u.com/profiles/blogs/leica-geo-office-combined-crack-rar) [tdu2 v34 build 16 crack](http://prds66.ning.com/profiles/blogs/tdu2-v34-build-16-crack) [Capella Scan 7 0 05 Winall](http://tingwedciage.lnwshop.com/article/30/capella-scan-7-0-05-winall) [Proshow Producer Crack If.dnt File](http://mijopi.yolasite.com/resources/Proshow-Producer-Crack-Ifdnt-File.pdf)